# Jacinda - Functional Stream Processing Language

Vanessa McHale

### **Contents**

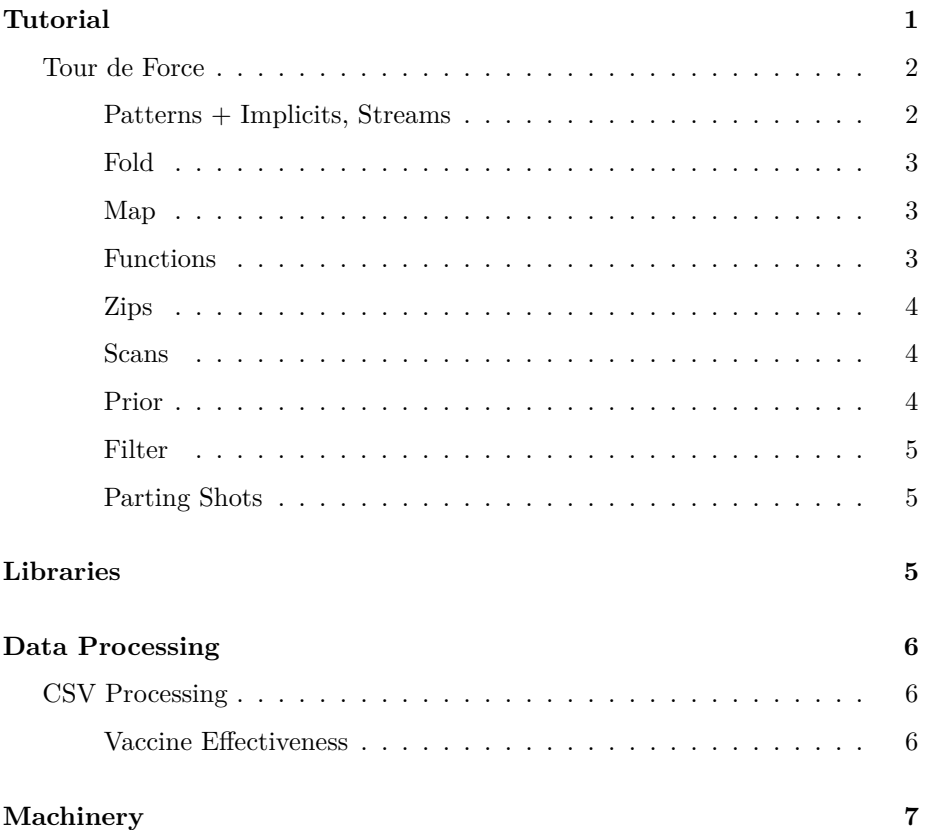

### <span id="page-0-0"></span>**Tutorial**

Jacinda has fluent support for filters, maps and folds that are familiar to functional programmers; the syntax in particular is derivative of J or APL.

Jacinda is at its best when piped through other command-line tools (including awk).

#### <span id="page-1-0"></span>**Tour de Force**

#### <span id="page-1-1"></span>**Patterns + Implicits, Streams**

Awk is oriented around patterns and actions. Jacinda has support for a similar style: one defines a pattern and an expression defined by the lines that this matches, viz.

```
{% <pattern>}{<expr>}
```
This defines a stream of expressions.

One can search a file for all occurrences of a string:

ja '{% /Bloom/}{'0}' -i ulysses.txt

'0 here functions like \$0 in awk: it means the whole line.

Thus, the above functions like ripgrep. We could imitate fd with, say:

1s -1 -R | ja '{% /\.hs\$/}{'0}'

This would print all Haskell source files in the current directory.

There is another form,

#### {<expr>}{<expr>}

where the initial expression is of boolean type, possibly involving the line context. An example:

{#'0>110}{'0}

This defines a stream of lines that are more than 110 bytes (# is 'tally', it returns the length of a string).

There is also a syntax that defines a stream on *all* lines,

{|<expr>}

So {|``0} would define a stream of text corresponding to the lines in the file.

#### <span id="page-2-0"></span>**Fold**

Then, count lines with the word "Bloom":

ja '(+)|0 {% /Bloom/}{1}' -i ulysses.txt

Note the *fold*, 1. It is a ternary operator taking  $(+)$ , 0, and  $\{\%$  /Bloom/} $\{1\}$  as arguments. The general syntax is:

<expr>|<expr> <expr>

It takes a binary operator, a seed, and a stream and returns an expression.

#### <span id="page-2-1"></span>**Map**

Suppose we wish to count the lines in a file. We have nearly all the tools to do so:

 $(+)|0 \{11\}$ 

This uses aforementioned {|<expr>} syntax. It this defines a stream of 1s for each line, and takes its sum.

We could also do the following:

(+)|0 [:1"\$0

 $\text{$}0$  is the stream of all lines. [: is the constant operator,  $a \rightarrow b \rightarrow a$ , so [:1] sends anything to 1.

" maps over a stream. So the above maps 1 over every line and takes the sum.

#### <span id="page-2-2"></span>**Functions**

We could abstract away sum in the above example like so:

let val sum :=  $[ (+) | 0 x]$ in sum {% /Bloom/}{1} end

In Jacinda, one can define functions with a [dfn](https://help.dyalog.com/latest/#Language/Defined%20Functions%20and%20Operators/DynamicFunctions/Dynamic%20Functions%20and%20Operators.htm) syntax in, like in APL. We do not need to bind x; the variables x and y are implicit. Since  $[(+) \, | 0 \, x]$  only mentions x, it is treated as a unary function.

Note also that := is used for definition. The general syntax is

let (val <name> := <expr>)\* in <expr> end

**Lambdas** There is syntactical support for lambdas;

 $\ x. (+) | 0 x$ 

would be equivalent to the above example.

#### <span id="page-3-0"></span>**Zips**

The syntax is:

, <expr> <expr> <expr>

One could (for instance) calculate population density:

, (%) \$5:f \$6:f

The postfix :f parses the column as an integer.

#### <span id="page-3-1"></span>**Scans**

The syntax is:

<expr> ^ <expr> <expr>

Scans are like folds, except that the intermediate value is tracked at each step. One could define a stream containing line numbers for a file with:

 $(+)$  ^0  $[:1"$ \$0

 $(this is the same as  ${|ix\rangle})$$ 

#### <span id="page-3-2"></span>**Prior**

Jacinda has a binary operator, \., like q's [each prior](https://code.kx.com/q/ref/maps/#each-prior) or J's [dyadic infix.](https://code.jsoftware.com/wiki/Vocabulary/bslash#dyadic) One could write:

succDiff :=  $[(-) \setminus x]$ 

to track successive differences.

**Currying** Jacinda allows partially applied (curried) functions; one could write

succDiff :=  $((-) \).$ 

#### <span id="page-4-0"></span>**Filter**

We can filter an extant stream with #., viz.

(>110) #. \$0:i

#. takes as its left argument a unary function returning a boolean.

#### <span id="page-4-1"></span>**Parting Shots**

```
or := [ (||)|#f x]
and := [(\&) | #t x]
```
count :=  $[ (+) | 0 [ : 1"x]$ 

#t and #f are boolean literals.

### <span id="page-4-2"></span>**Libraries**

There is a syntax for functions:

```
fn sum(x) :=
  (+)|0 x;
fn drop(n, str) :=
 let val l := #strin substr str n l end;
```
Note the := and also the semicolon at the end of the expression that is the function body.

Since Jacinda has support for higher-order functions, one could write:

```
fn any(p, xs) :=
  (||)|#f p"xs;
fn all(p, xs) :=
  (&)|#t p"xs;
```
### <span id="page-5-0"></span>**Data Processing**

#### <span id="page-5-1"></span>**CSV Processing**

We can process .csv data with the aid of [csvformat,](https://csvkit.readthedocs.io/en/1.0.6/scripts/csvformat.html) viz.

csvformat file.csv -D'|' | ja -F'\|' '\$1'

For "well-behaved" csv data, we can simply split on ,:

ja -F, '\$1'

#### <span id="page-5-2"></span>**Vaccine Effectiveness**

As an example, NYC publishes weighted data on [vaccine breakthroughs.](https://github.com/nychealth/coronavirus-data/blob/master/latest/now-weekly-breakthrough.csv) We can download it:

curl -L https://raw.githubusercontent.com/nychealth/coronavirus-data/master/latest/now-weekly-

And then process its columns with ja

ja ',[1.0-x%y] {ix>1}{'5:f} {ix>1}{'11:f}' -F, -i /tmp/now-weekly-breakthrough.csv

As of writing:

```
0.8793436293436293
0.8524501884760366
0.8784741144414169
0.8638045891931903
0.8644207066557108
0.8572567783094098
0.8475274725274725
0.879263670817542
0.8816131830008673
0.8846732911773563
0.8974564390146205
0.9692181407757029
```
This extracts the 5th and 11th columns (discarding headers), and then computes effectiveness.

## <span id="page-6-0"></span>**Machinery**

Under the hood, Jacinda has typeclasses, inspired by Haskell. These are used to disambiguate operators and witness with an implementation.